## SAP ABAP table TKAF USER APPD K {Field Catalog for Customer Key Figures}

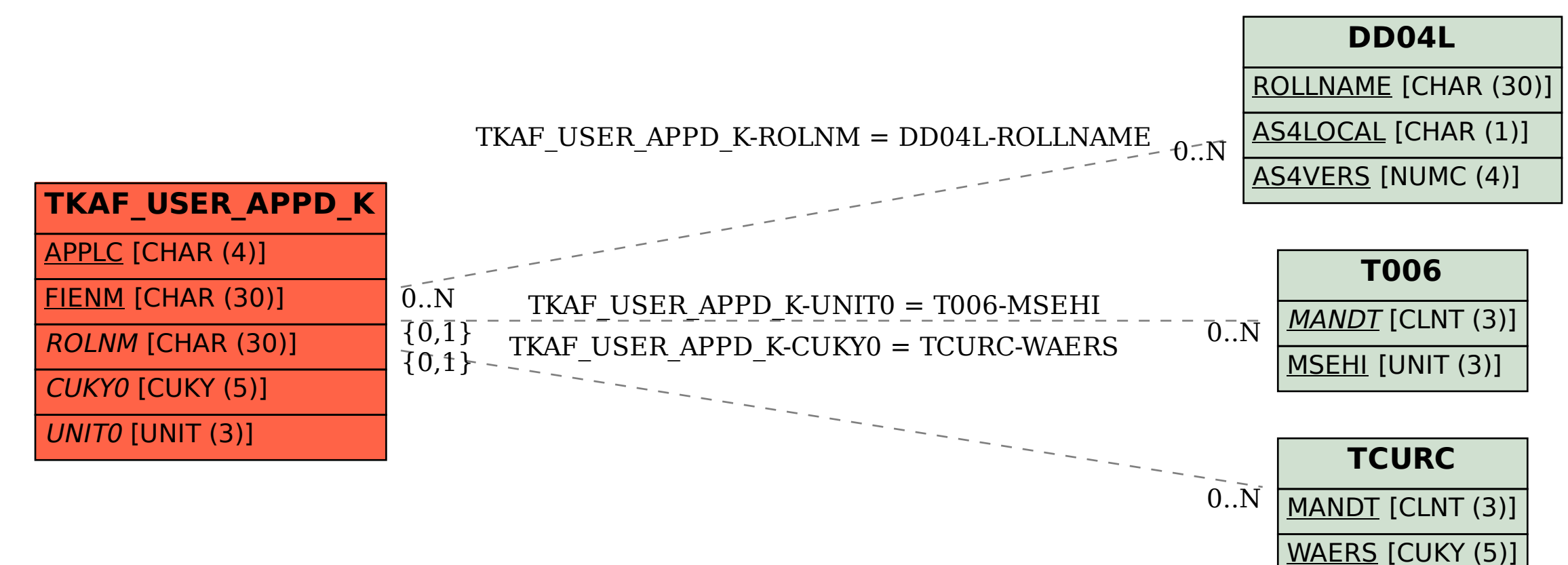